# Evaluer les apprentissages *en ligne*

Conseils pédagogiques et outils numériques pour construire les épreuves d'évaluation en temps de pandémie

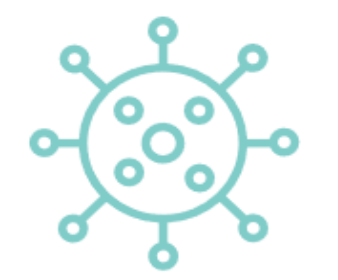

Haute École Louvain en Hainaut

Pour naviguer dans ce support interactif, **passez en mode présentation**

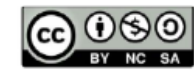

# **Evaluer les apprentissages** *en ligne*

**C**ellule **A**ccompagnement **P**édagogique

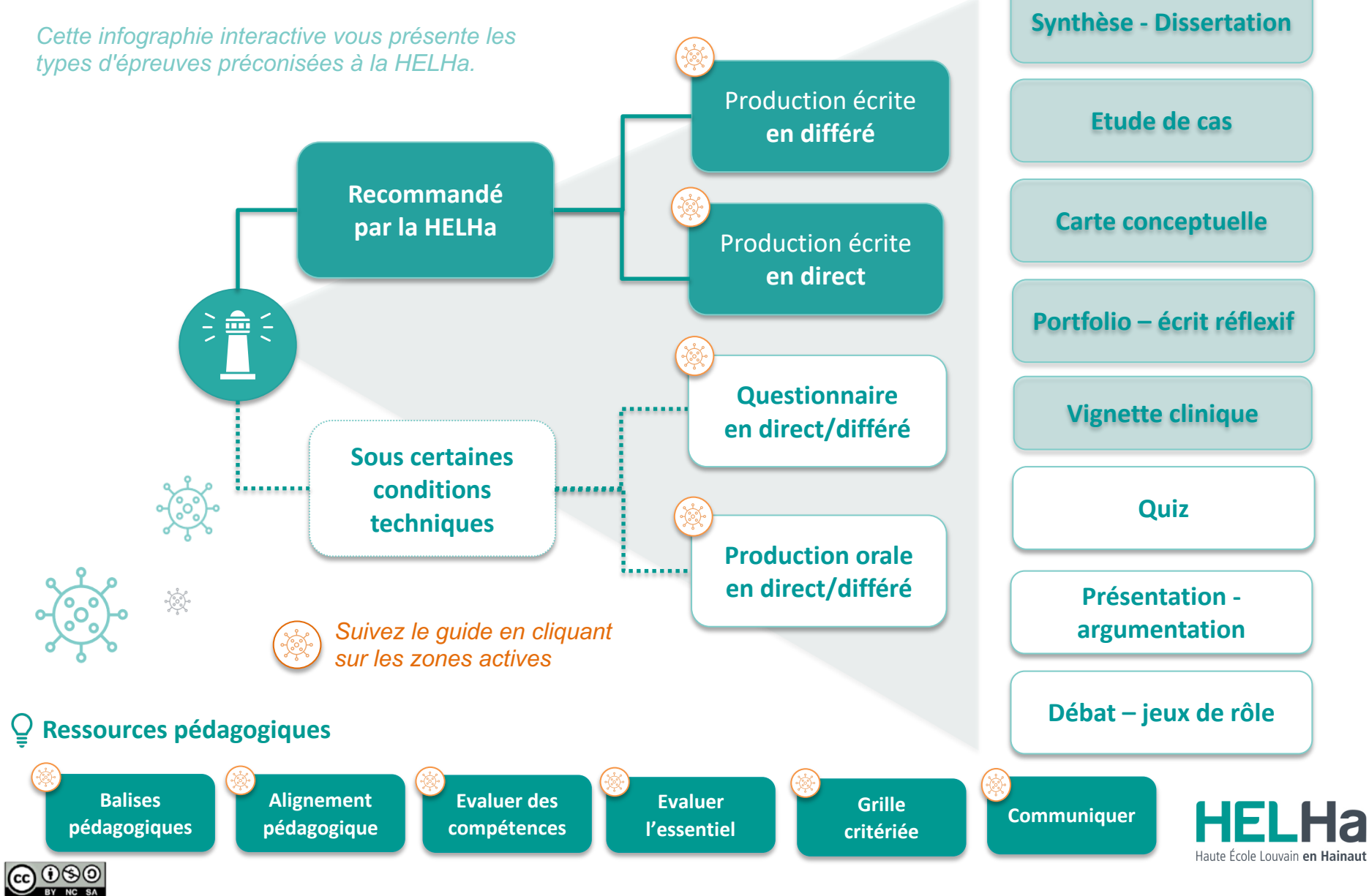

# **Balises pédagogiques**

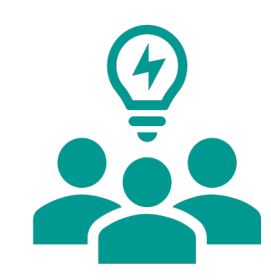

### **CONCERTATION**

**Se concerter avec les enseignants\*, les étudiants et le personnel administratif** pour définir ensemble les modalités des examens.

#### **ADAPTATION**

**Adapter les attendus à cette situation inédite et exceptionnelle** en envisageant des modalités qui seront simples à mettre en œuvre pour vous et pour les étudiants.

# **EQUITÉ**

**Veiller à respecter l'équité** afin d'éviter d'accentuer les inégalités sociales provoquées notamment par la fracture numérique.

ü **Anticiper les éventuels problèmes techniques** et le fait qu'un étudiant soit dans l'incapacité de rendre son devoir (autre modalité de dépôt, épreuve de substitution, etc.).

**√ Ne pas se lancer dans des dispositifs d'évaluation nonmaîtrisés**. Privilégier les solutions robustes d'un point de vue technologique ou organisationnel.

- ü **Remplacer les examens écrits prévus en présentiel** par la réalisation d'une production écrite ou orale.
- ü **Délimiter la matière et énoncer des consignes très précises et claires** (temps de passation ; modalités de dépôt ; critères d'évaluation ; possibilités de collaboration et ce qui est permis ou non).
- ü **Utiliser la charte d'engagement** avec les étudiants.
- ü **Construire l'évaluation** en privilégiant des épreuves dans un esprit de bienveillance à l'égard des étudiants.
- ü **Accorder une attention particulière** aux étudiants internationaux ainsi qu'aux étudiants à besoins spécifiques.

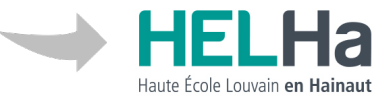

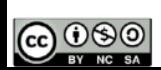

(\*) Les termes utilisés dans ce guide doivent être entendus dans leur sens épicène, en sorte qu'ils visent les femmes et les hommes

Retour au menu

**C**ellule **A**ccompagnement **P**édagogique

# Production écrite  $\blacksquare$

### **[en d](https://connected.helha.be/course/view.php?id=24029)ifféré Individuelle ou collective**

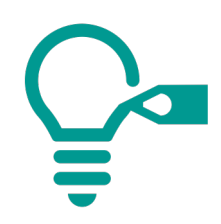

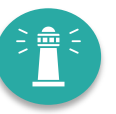

# **I[ntentions](https://pedagogeek-my.sharepoint.com/personal/seb_splc_be/_layouts/15/Doc.aspx?sourcedoc=%7be2ca5fb1-f01d-402c-8998-c9db1aabd24f%7d&action=view&wd=target%28PowerPoint.one%7C5f337c40-f1e8-4ef6-9683-0095d1965076%2F%F0%9F%8E%9E%20Cr%C3%A9ation%20automatis%C3%A9e%20de%20diaporama%7C80648ad4-1a68-4912-a2bb-11f9a9c2434a%2F%29) pédagogiques**

Évaluer en direct :

- des **habiletés de haut niveau** (synthèse, analyse, évaluation, création, réflexion, résolution de problème, argumentation)
- l'**intégration de divers apprentissages** (théoriques et pratiques)

### **Exemples d'appliques**

*Résumé • Synthèse • Recherche*  thématique • Réflexion • Prod *affiche scientifique • Rédaction d'un article*  • Analyse d'un article • Projet  $cas • Vignettes$  *ciniques • Rapport • Portfolio • Progran Etc.*

# **Outils**

**ConnectED** ü **Devoir**

**Office 365** ü **Word/Power Point/pdf**

### **Recommandations**

- □ Préciser les consignes de manière explicite (objectif, timing, critères...)
- □ Fournir **un feedback** sur les rendus intermédiaires
- □ La qualité de l'évaluation peut être renforcée en combinant différents type (*e.a. avec des épreuves orales pour évaluer l'acquisition des compétences argumentatives et de présentation*)
- **Q** Prévoir une date de fin et une date limite avec une ou plusieurs heures de les deux pour permettre les travaux en retard.
- **Q** Préciser l'heure de remise (23h59 et pas 00:00) pour éviter une confusion sur **de remise**.

## **Avantages et inconvénients**

- + Facile à gérer pour l'enseignante
	- + Fort engagement des étudiants
- + Favorise la collaboration si en équipe

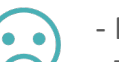

- Fastidieux à corriger
- Teste d'autres compétences telles que les compétences langagières

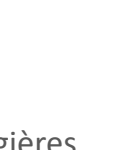

Scé

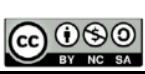

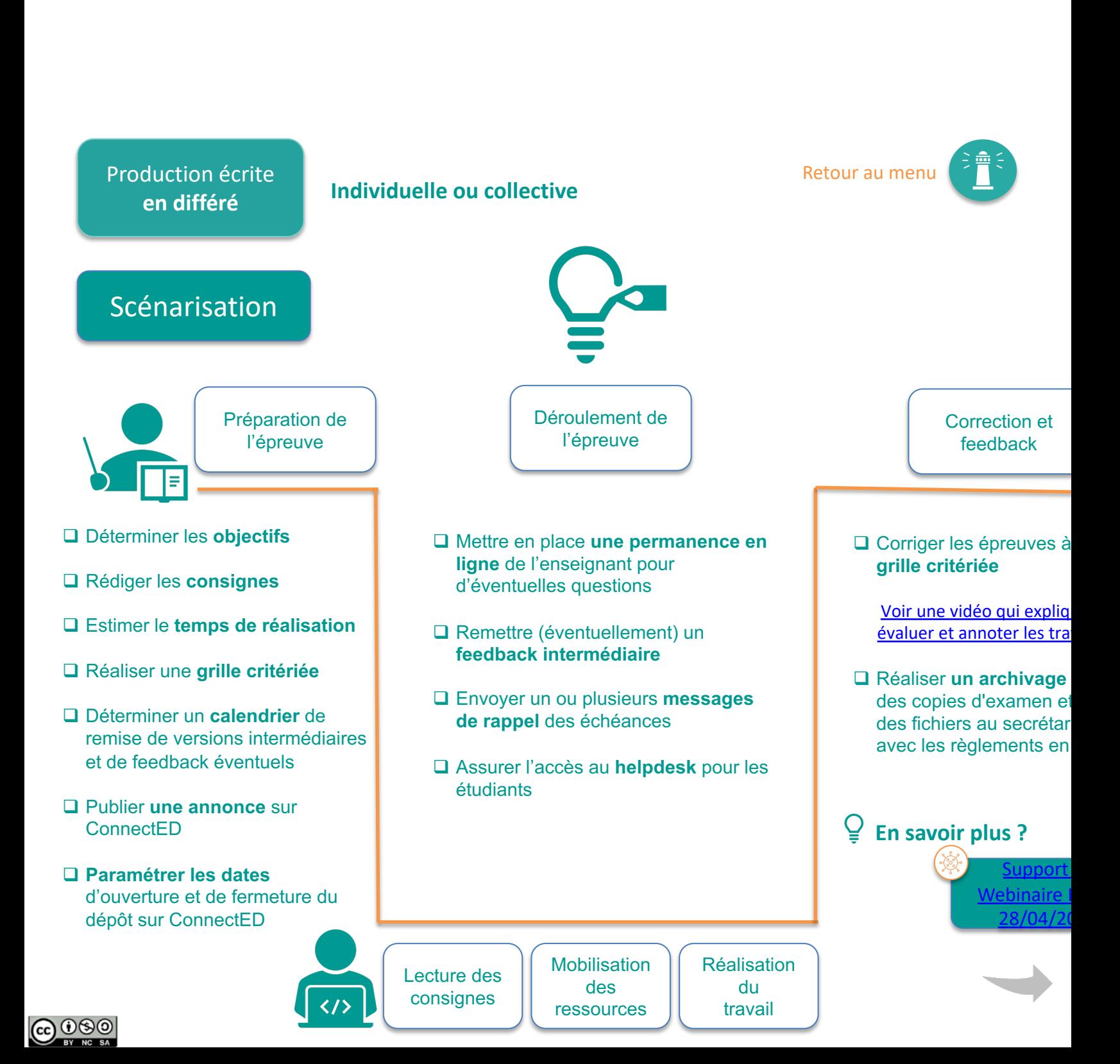

Retour au menu

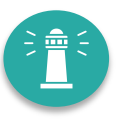

Production écrite

**en différé Individuelle ou collective**

#### **Production écrite en différé**

- **Remise** de la production à une **date fixée**
- Peut être **combinée à un examen oral**

**Travail ég Individuel** collectif répond consignes de l'en

 $\overline{Q}$  En

exar

 $\underline{\underline{G}}$  $"$ se

## **Pistes de conseils à destination des étudiants**

- ü **Cibler les attentes** de l'enseignant (objectifs, consignes, critères d'évaluation...)
- ü **Organiser son temps** de travail (échéancier) : recherche et organisation des idées, phases d'écriture, phases de relectures en tenant compte de la grille d'évaluation
- ü Respecter les critères de **lisibilité**, de **respect des normes**, de **compréhension, de cohérence** et de **pertinence**
- ü Utiliser un **correcteur orthographique** (Antidote, Scribens)
- ü **Respecter les normes bibliographiques** en vigueur dans le département

**Pour une production collective :**

- ü **Organiser son temps** de travail (échéancier) : réunions de cadrage, de suivi et de finalisation avec un ordre du jour; des échanges efficaces sur Teams
- ü Planifier et organiser de manière collaborative et équitable **les tâches**
- ü **Anticiper et traiter** rapidement les conflits éventuels

**@** 000

**Production écrite**  $\begin{bmatrix} \bullet & \bullet & \bullet \\ \bullet & \bullet & \bullet & \bullet \end{bmatrix}$  **Retour au menu Retour au menu** • effectué dans un laps de temps défini, avec remise de l'épreuve numérisée en fin de délai.

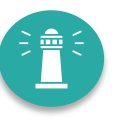

### **[Int](http://portaileduc.net/website/microsoft-forms-dans-ma-classe-questionner-et-ou-evaluer-mes-eleves/)[entions p](https://pedagogeek-my.sharepoint.com/personal/seb_splc_be/_layouts/15/Doc.aspx?sourcedoc=%7be2ca5fb1-f01d-402c-8998-c9db1aabd24f%7d&action=view&wd=target%28PowerPoint.one%7C5f337c40-f1e8-4ef6-9683-0095d1965076%2F%F0%9F%8E%9E%20Cr%C3%A9ation%20automatis%C3%A9e%20de%20diaporama%7C80648ad4-1a68-4912-a2bb-11f9a9c2434a%2F%29)édagogiques**

Évaluer en direct :

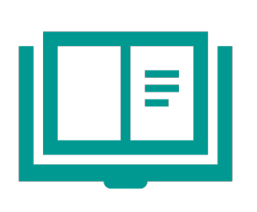

- des **habiletés de haut niveau** (synthèse, analyse, évaluation, création, réflexion, résolution de problème, argumentation)
- l'intégration de divers apprentissages (théoriques et pratiques)

### **Exemples d'appliques**

*Dissertation • Etude de cas • Vignette clinique* • *Traitemer d'un set de données* • *multimédia • Résolution de calcul • Programme (Code)* • *Post conceptuelle • Etc.*

# **Outils**

#### **ConnectED Devoir Office 365**

- Word/Power Point/pdf **Forms**
- **Q** Rendre difficile la triche en demandant de prendre en compte des **directes au cours** (pour éviter l'implication d'un tiers), de donner justifications précises.

**Q** Construire une **situation authentique** (non académique, basée sur une

**Recommandations**

□ Proposer des examens blancs afin de réduire le stress des étudiants

# **Avantages et inconvénients**

- + Facile à gérer pour l'enseignant
	- + Haut niveau cognitif évaluable chez l'étudiant

un site internet, une entreprise..)

- + Favorise la collaboration si en équipe
- Fastidieux à corriger
- Teste d'autres compétences telles que les compétences langagières

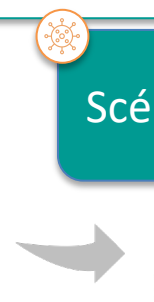

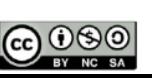

**Production écrite**  $\begin{bmatrix} \bullet & \bullet & \bullet \\ \bullet & \bullet & \bullet & \bullet \end{bmatrix}$  **Retour au menu Retour au menu** • effectué dans un laps de temps défini, avec remise de l'épreuve numérisée en fin de délai.

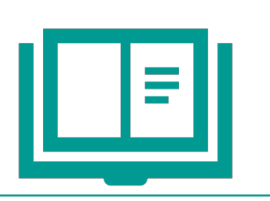

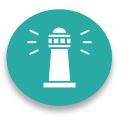

### **Quel type de tâche attribuer aux étudiant.e.s dans un 'take home exame**

On peut par exemple demander aux étudiants d'accomplir individuellement ou en groupe une de ces

- $\checkmark$  **Exprimer** son opin[ion sur un](https://pedagoscope.ch/nouvelles-formes-devaluation-a-distance/) produit, un système ou un protocole.
- ü **Comparer** différ[ents produits](https://pedagoscope.ch/nouvelles-formes-devaluation-a-distance/) en sélectionnant les caractéristiques les plus importantes et en mettant en contraste les avantages et les inconvénients de chacun (et justifier leur décision).
- ü **Sélectionner** deux ou trois des caractéristiques les plus importantes d'un produit et justifier pourquoi ce sont les plus importantes.
- ü **Choisir** entre plusieurs options et indiquer quelle est la meilleure solution dans certaines circonstances (des étudiants différents peuvent être soumis à des circonstances différentes).
- ü **Choisir** la meilleure solution, selon différents rôles / compromis ergonomiques (chaque étudiant traite d'un aspect)

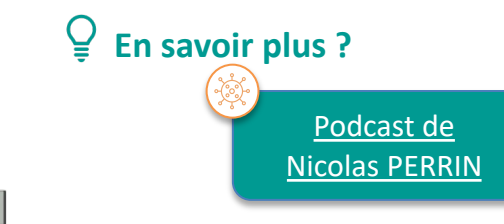

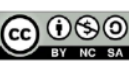

**Production écrite**  $\begin{matrix} \cdot & \cdot & \cdot \\ \cdot & \cdot & \cdot \\ \cdot & \cdot & \cdot \\ \cdot & \cdot & \cdot \\ \cdot & \cdot & \cdot \end{matrix}$  **Retour au menu** • effectué dans un laps de temps défini, avec remise de l'épreuve numérisée en fin de délai.

> □ Présence de l'enseignant en **ligne** pour des questions

des consignes

les étudiants

éventuelles sur la compréhension

Déroulement de l'épreuve

q Assurer l'accès au **helpdesk** pour

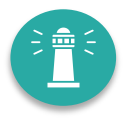

### Scénarisation

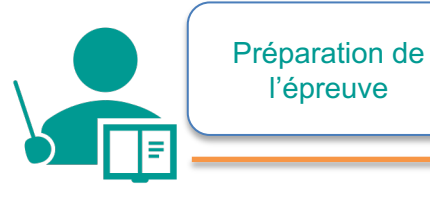

- q Déterminer les **objectifs**
- q Rédiger les **consignes**
- q Estimer le **temps de réalisation**
- q Réaliser une **grille critériée**
- q Déterminer un **calendrier** de remise de versions intermédiaires et de feedback éventuels
- q Publier **une annonce** sur **ConnectED**
- **□ Fixer le planning de passation**
- $\Box$  Prévoir une heure de fin dépôt 15 min plus tard que l'heure communiquée aux étudiants.

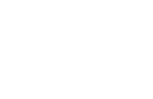

**@** 090

Lecture des consignes

 $\langle$ />

**Mobilisation** des ressources

Réalisation du travail

Correction et fe[edback](https://helha-my.sharepoint.com/:b:/g/personal/servpeda_helha_be/EWBSzvpK8m1Crzs4laVGneMBBLUusY8I324Bn9DWTIsXUw?e=zb9LFv)

 $\Box$  Corriger les épreuves à **grille critériée**

Voir une vidéo qui explique évaluer et annoter les tra

**Q** Réaliser un archivage des copies d'examen et des fichiers au secrétar avec les règlements en

**En savoir plus ?**

Support Webinaire I 28/04/20

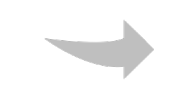

**Production écrite**  $\begin{matrix} \cdot & \cdot & \cdot \\ \cdot & \cdot & \cdot \\ \cdot & \cdot & \cdot \\ \cdot & \cdot & \cdot \\ \cdot & \cdot & \cdot \end{matrix}$  **Retour au menu** • effectué dans un laps de temps défini, avec remise de l'épreuve numérisée en fin de délai.

# **Écrit en direct**

- Accès aux **consignes et questions en début d'examen**
- **Compréhension** en profondeur de la matière, **réflexion** et **résolution d'exercices**
- **Remise** planifiée dans les **temps impartis** en version numérique

**"Cours ouver Consultation** des s **cours** dispon

**En savoir plus ?**

 $"$ se exar

 $\underline{\underline{G}}$ 

#### **Pistes de conseils à destination des étudiants**

#### **Avant**

- ü **Cibler les attentes** de l'enseignant (objectifs, consignes, critères d'évaluation...)
- **Structurer** les supports de cours (table des matières, code couleur, post-it...)
- ü **Étudier** pour maîtriser la matière et **établir des liens** entre les différents concepts
- ü **Organiser son espace et son temps** de travail pour un accès aisé aux supports et à l'épreuve

#### **Pendant**

- $\checkmark$  Lire **toutes** les consignes avant de se lancer
- ü **Analyser les questions** : le thème de la question, son contenu exact et la tâche demandée (définir, comparer, justifier, créer...)
- **<del>√</del> Structurer** de façon claire et précises ses réponses
- ü **Organiser son temps** d'examen en prévoyant notamment un retour à certaines questions, un temps de relecture et le dépôt du travail

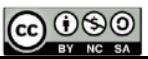

#### **Questionnaire Retour au menu en direct/différé**

Intentions pédagogiques

Évaluer en direct :

- l'évaluation des **connaissances**
- l'application de ces connaissances à des situations données

candidat·e·s

#### **Exemples d'application**

*Questionnaire avec un choix de réponses (une ou plusieurs correctes) • Questions à appariement • Questions à réponse numérique • Vrai/Faux • Texte à trous • Mettre dans l'ordre • Matching • Questions à réponse courte • Etc.*

#### **Outils**

#### **FORMS Office 365 uniquement**

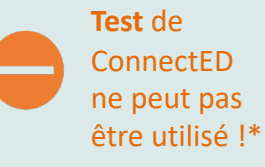

(\*) L'infrastructure informatique ne permet pas actuellement un usage massif et simultané de l'outil Test sur ConnectED.

# **Avantages et inconvénients**

- + teste les connaissances et applications directes
- + correction et feedback rapide
- **Stress important** pour les étudiants

q **Eviter les questions 'googleables'**

- Difficile de mesurer des compétences cognitives élevées
- très long à préparer et à tester par d'autres

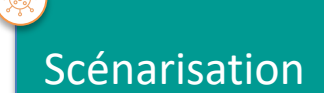

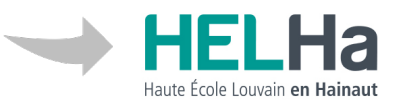

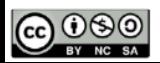

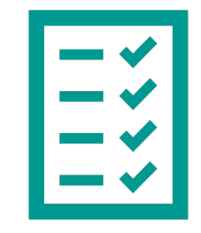

**Recommandations**

 $\Box$  En synchrone avec un temps limité et questions aléatoires, ordre des questions

et réponses aléatoires pour rendre plus difficile la communication entre

q Préparer les étudiants à ce type d'épreuve avec un **examen à blanc**

**C**ellule **A**ccompagnement **P**édagogique

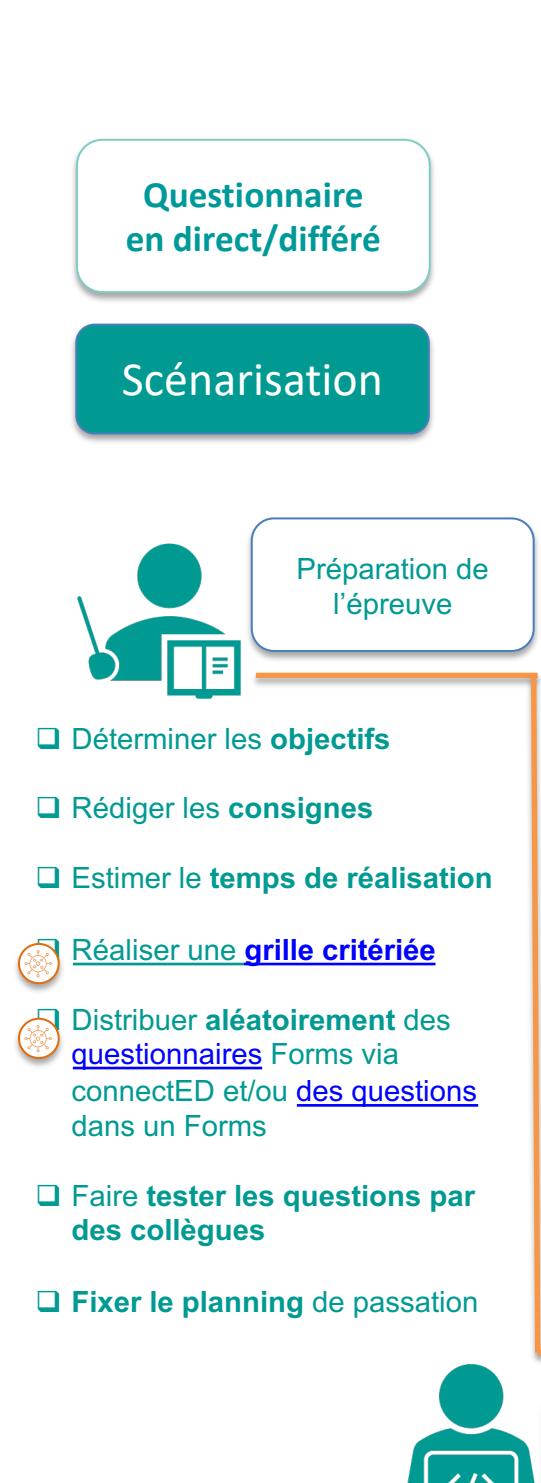

**C** 000

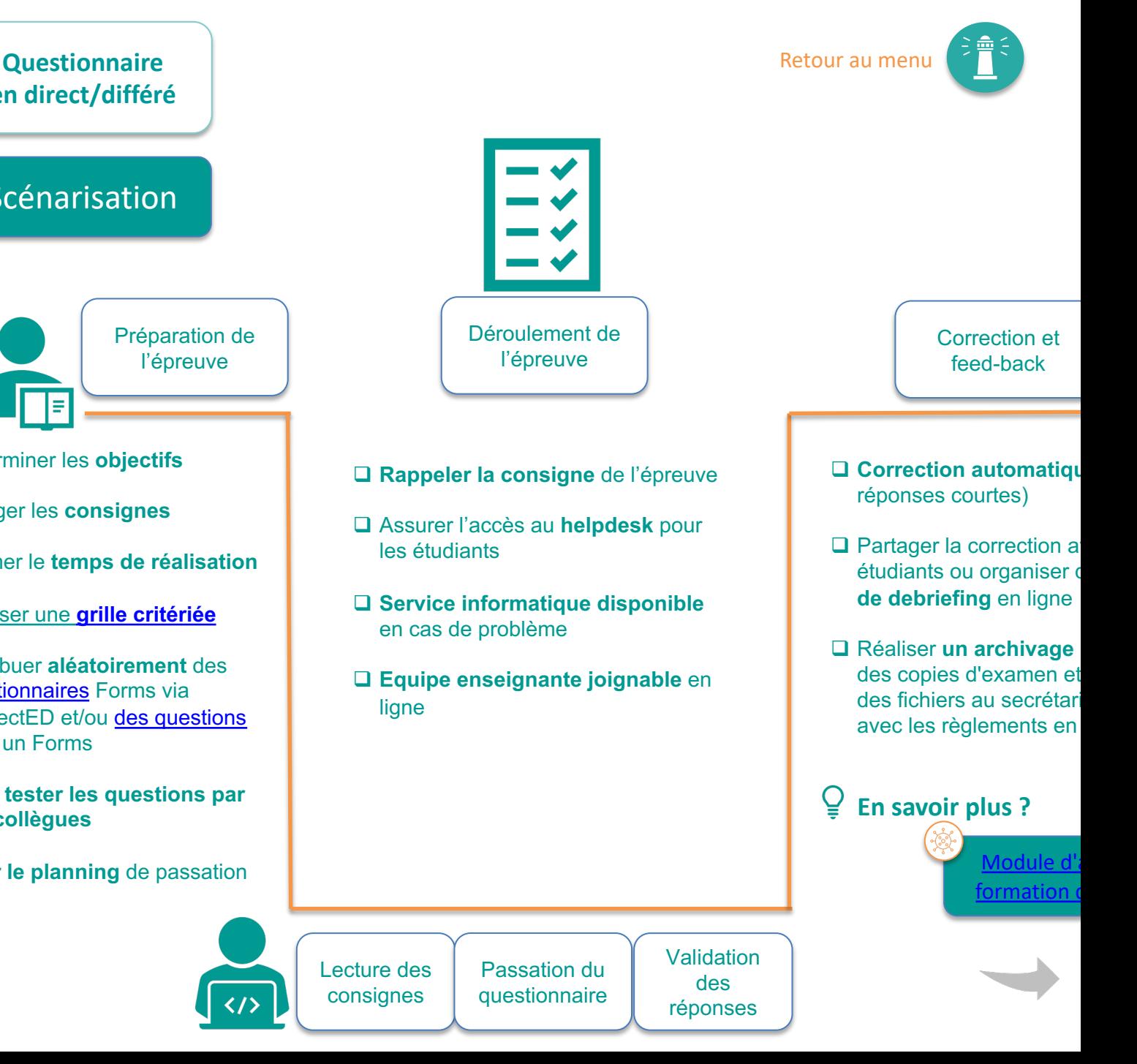

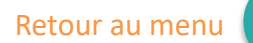

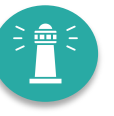

#### **Questionnaire en direct/différé**

#### **Conditions techniques**

- Le formulaire en ligne sera **annoncé sur connectED** et activé à la date et à l'heure fixées par l'enseignant
- La distribution des questions et les propositions de réponses **peuvent être proposées dans un ordre aléatoire**

**"Questionn** Questions à choix multiples, appariem aussi des questio ouvertes avec lim temp[s](https://www.ulb.be/medias/fichier/pre-parer-exam-saa-final_1588171224235-pdf)

**En savoir plus ?**

"se exar

 $\underline{\underline{G}}$ 

## **Pistes de conseils à destination des étudiants**

#### **Avant**

- ü **Cibler les attentes de l'enseignant** (objectifs, consignes, critères d'évaluation...)
- ü Etudier son cours en identifiant les éléments **à mémoriser**, **comprendre**, **appliquer** et **à analyser**
- ü Se référer aux **examens blancs** ou aux exemples de questions fournies par l'enseignant·e pour identifier la manière dont les questions seront posées

#### **Pendant**

- ü **Identifier la tâche** demandée dans **chaque consigne** (une ou plusieurs réponses...)
- ü **Repérer les termes clés** de la question et des réponses proposées ainsi que leur formulation exacte, y compris les connecteurs logiques (si, et, ou, mais...)
- $\checkmark$  Choisir la réponse en veillant à ce que **TOUTE** la proposition soit correcte
- $\checkmark$  **Relativiser** les questions qui vous semblent plus difficiles sans perdre de temps
- ü **Valider le test** à la fin avant l'écoulement du temps

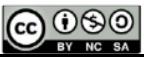

#### **[Production ora](https://docs.moodle.org/3x/fr/Rendez-Vous_Cr%C3%A9neaux)le Retour au menu [en direct/](https://connected.helha.be/course/view.php?id=24029)différé**

# **[Intentions p](https://pedagogeek-my.sharepoint.com/personal/seb_splc_be/_layouts/15/Doc.aspx?sourcedoc=%7be2ca5fb1-f01d-402c-8998-c9db1aabd24f%7d&action=view&wd=target%28PowerPoint.one%7C5f337c40-f1e8-4ef6-9683-0095d1965076%2F%F0%9F%8E%9E%20Cr%C3%A9er%20une%20capsule%20vid%C3%A9o%20avec%20PowerPoint%7C7cf25fdc-8c45-41b5-b9fc-a13d97e21008%2F%29)édagogiques**

**Évaluer :**

- des **habiletés de haut niveau** (synthèse, analyse, évaluation, création, réflexion, résolution de problème, argumentation)
- des **habiletés relationnelles**
- des **habiletés réflexives**
- l'intégration de divers apprentissages (théoriques et pratiques)

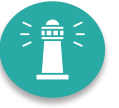

## **Exemples d'appliques**

*Examen oral structuré • Examen clinique (objectifs structurés) • Analyse d'un cas •*  **Poster** • Communication affici **Rapport • Compte-rendu de pr** *ou d'observation* • Portfolio • *Jeux de rôle • Etc.*

# **Outils**

#### **ConnectED**

- Rendez-vous
- **Devoir**
- **Office 365**
- Power Point enregistré
- **Teams**

**Recommandations**

- **q Tester avec les étudiants pour s'assurer qu'ils disposent des condition techniques** (micro, webcam et connexion internet).
- □ Préparer les étudiants à ce type d'épreuve avec un **examen à blanc.**
- **Q** Penser aussi à l'enregistrement de capsules audio ou vidéo pour évite du direct.
- **□** À combiner éventuellement à une production écrite préalable.
- q Prévoir une alternative en cas de problème technique (**Plan B**)
- **Q** Pas d'enregistrement mais notez les événements qui surviennent (ret accumulé, fatigue, problème technique, …), **gardez des traces**

# **Avantages et inconvénients**

- 
- + possibilité d'être dans une situation authentique ou contextualisée
- + rapidité du processus
- + enregistrement facile pour les étudiants (asynchrone)

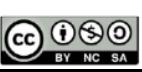

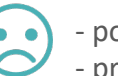

- possibilité de retard - problèmes techniques

#### **Production orale en direct/différé**

## Scénarisation

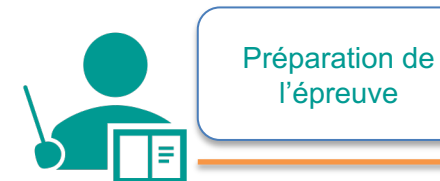

- q Choisir les **objectifs**
- q Rédiger les **consignes**
- q Estimer le **temps de réalisation**
- q Réaliser une **grille critériée**
- q **Envoyer les consignes de l'épreuve** aux étudiants (et éventuellement aux autres évaluateurs)
- **□ Fixer le planning** de passation
- **□ Créer et tester** une salle virtuelle d'examen
- □ Préparer le fichier de saisie de notes avec **sa grille critériée**

Lecture des consignes

 $\langle \gamma \rangle$ 

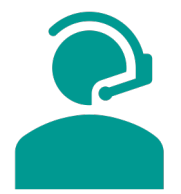

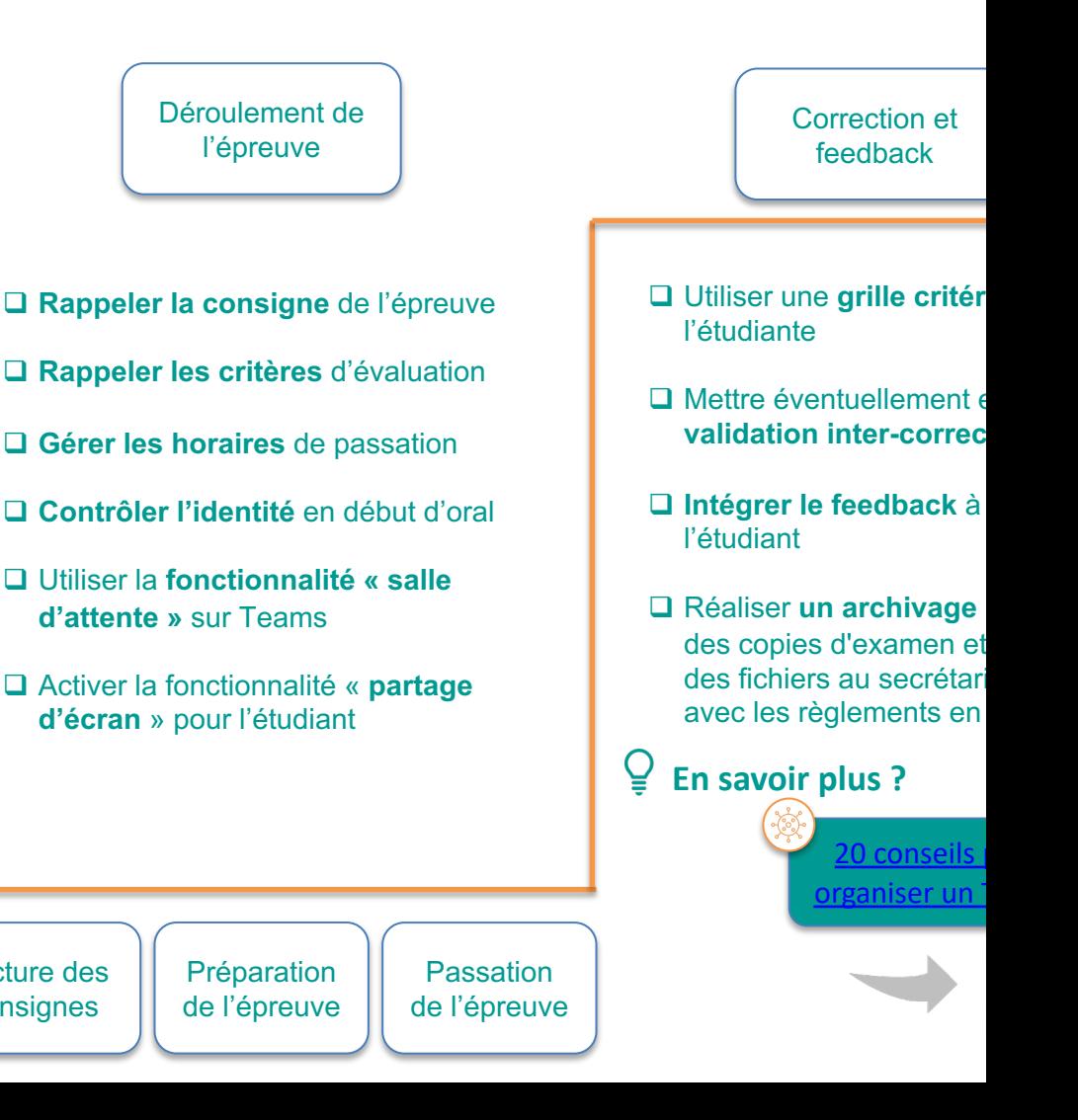

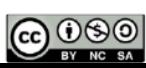

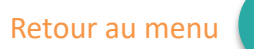

**Production orale en direct/différé**

# **Oral** en direct

- En **vidéo-conférence** sur l'outil **Teams**
- Avec préparation, sans préparation, individuel ou collectif
- **Choix** d'**une** ou **plusieurs questions** selon les modalités choisies

**Oral** en dif **Production** et dép **capsule vidéo o** répondant aux con l'enseigna

## **Pistes de conseils à destination des étudiants**

#### **Avant**

- ü **Cibler les attentes** de l'enseignant (objectifs, consignes, critères d'évaluation...)
- ü **S'inscrire** dans l'horaire de passage proposé par l'enseignant et être ponctuel
- ü **S'exercer** à répondre à voix haute (en s'enregistrant, avec un étudiant sur Teams)
- ü **Organiser** son espace de travail et s'assurer du bon fonctionnement de son matériel (connexion, Teams, micro, casque)

#### **Pendant**

- ü **Reformuler si nécessaire la question** pour s'assurer de sa bonne compréhension
- ü **Établir des liens** entre la question et une partie du cours (et tisser d'autres liens afin d'anticiper d'éventuelles questions complémentaires)
- Structurer ses idées autour de mots clés afin de construire le fil rouge de sa réponse (prévoir feuilles blanches et crayon)
- ü **Être suffisamment complet** dans la réponse donnée (contextualiser et éviter les raccourcis) **@** 090

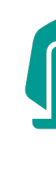

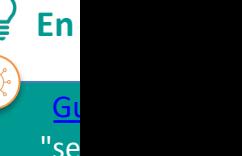

exar

# **Alignement Alignement Alignement pédagogique**

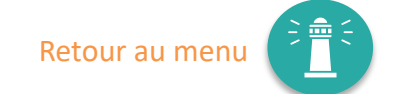

**C**ellule

*Les compétences que j'évalue ont-elles bien fait l'objet d'un enseignement ?* 

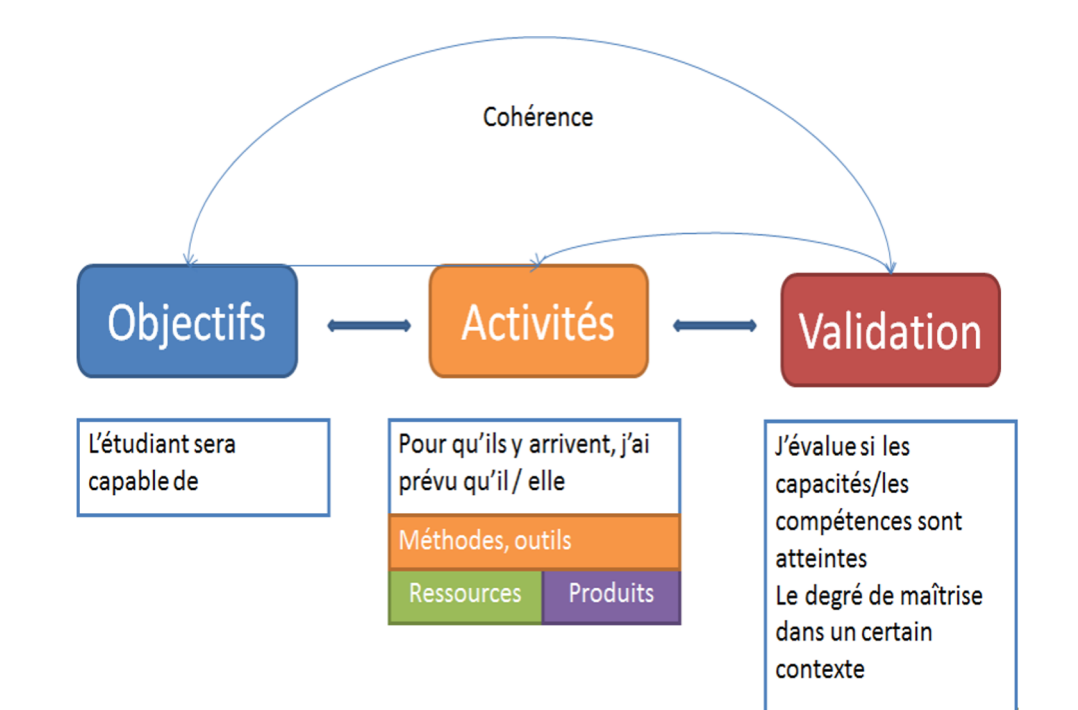

Biggs, J. (2003), Aligning Teaching an Assessment to Curriculum Objectives (Imaginative Curriculum Project, LTSN Generuc Center)

Il s'agit de s'assurer de **l'alignement** (la cohérence) **entre le dispositif d'évaluation et ce que les étudiants ont effectivement travaillé** à travers les activités de formations qui leur ont été proposées.

#### $\mathbf Q$ **En savoir plus ?**

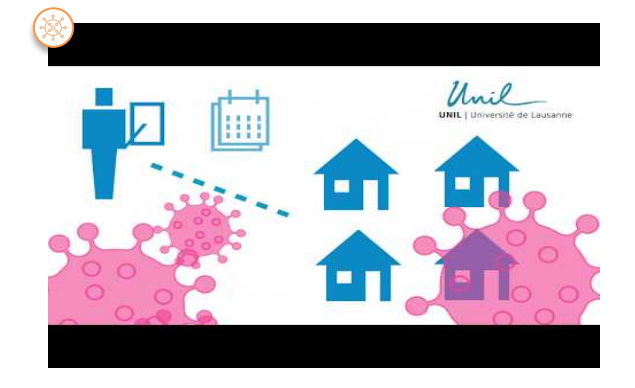

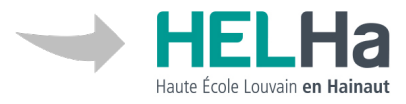

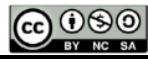

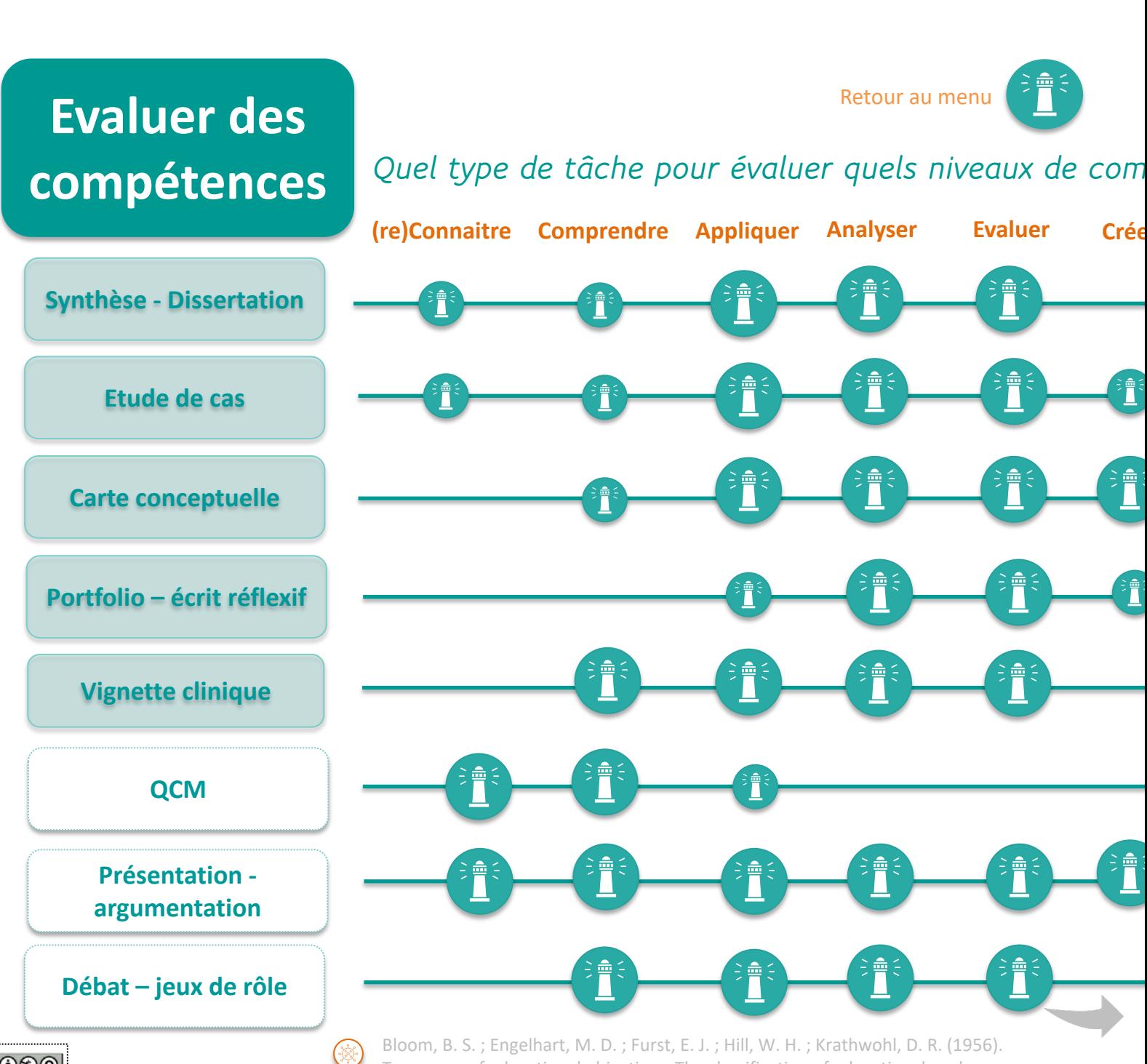

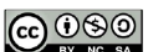

Taxonomy of educational objectives: The classification of educational goals.

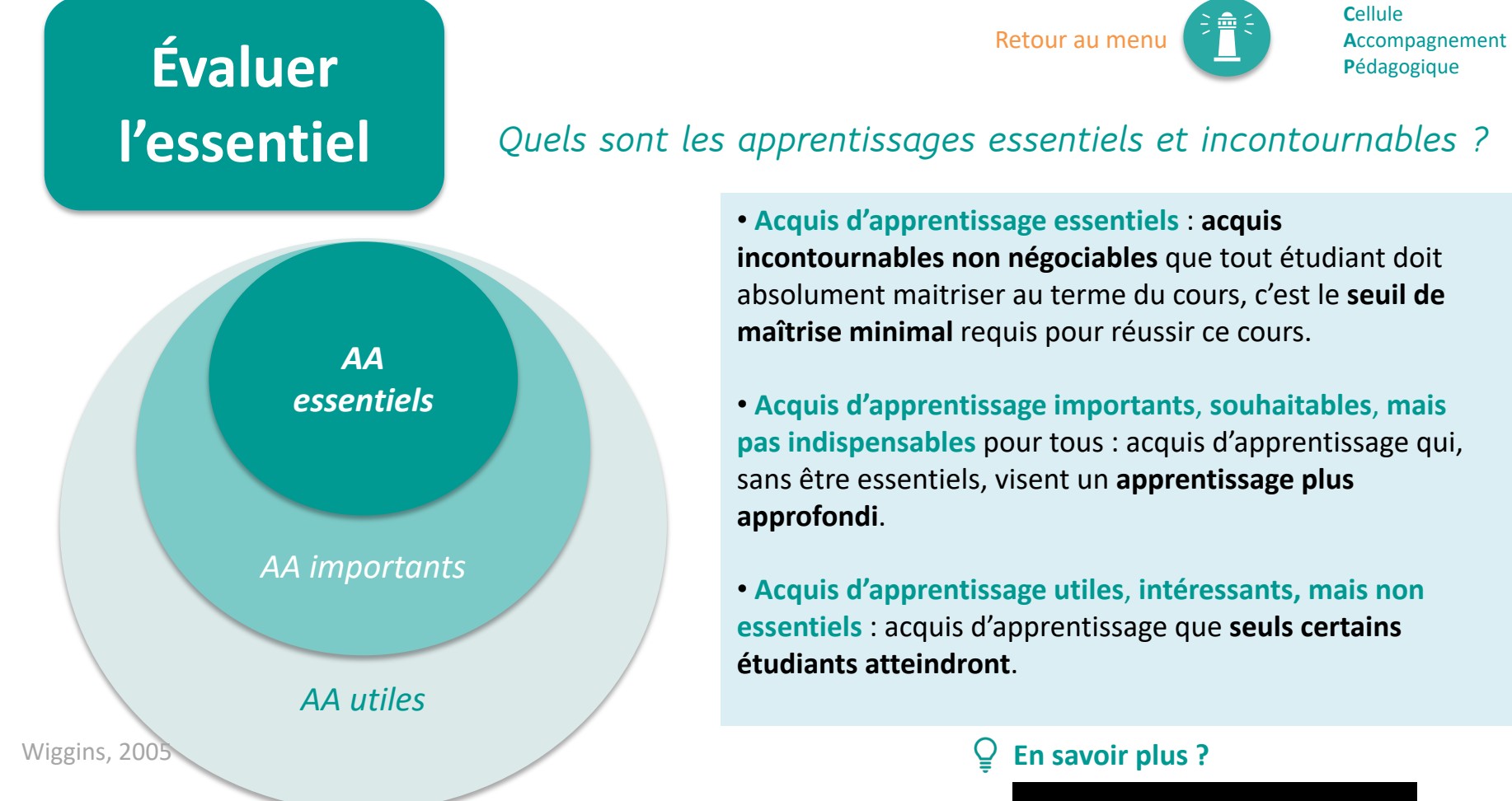

#### Dans le contexte actuel…

- $\checkmark$  La distinction entre ces trois catégories d'AA est d'autant plus indispensable.
- $\checkmark$  N'hésitez pas à en discuter avec vos collègues pour lesquels votre cours est un prérequis par exemple.

# **l'essentiel** *Quels sont les apprentissages essentiels et incontournables ?*

• **Acquis d'apprentissage essentiels** : **acquis incontournables non négociables** que tout étudiant doit absolument maitriser au terme du cours, c'est le **seuil de maîtrise minimal** requis pour réussir ce cours.

Retour au menu

• **Acquis d'apprentissage importants**, **souhaitables**, **mais pas indispensables** pour tous : acquis d'apprentissage qui, sans être essentiels, visent un **apprentissage plus approfondi**.

• **Acquis d'apprentissage utiles**, **intéressants, mais non essentiels** : acquis d'apprentissage que **seuls certains étudiants atteindront**.

#### **En savoir plus ?**

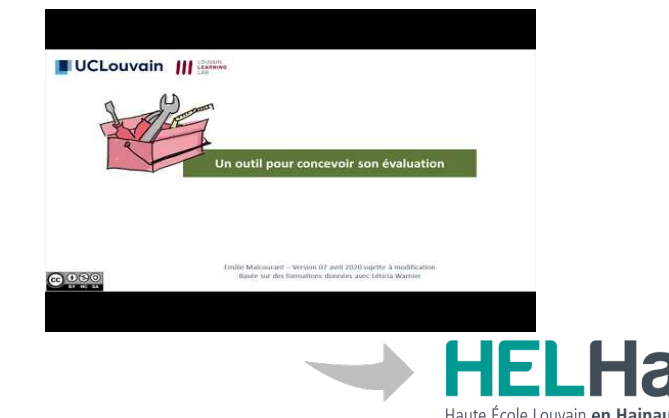

**C**ellule

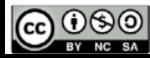

Retour au menu

**Seuil de réussite**

**C**ellule **A**ccompagnement **P**édagogique

# **Grille critériée**

# *Comment éviter l'arbitraire ?*

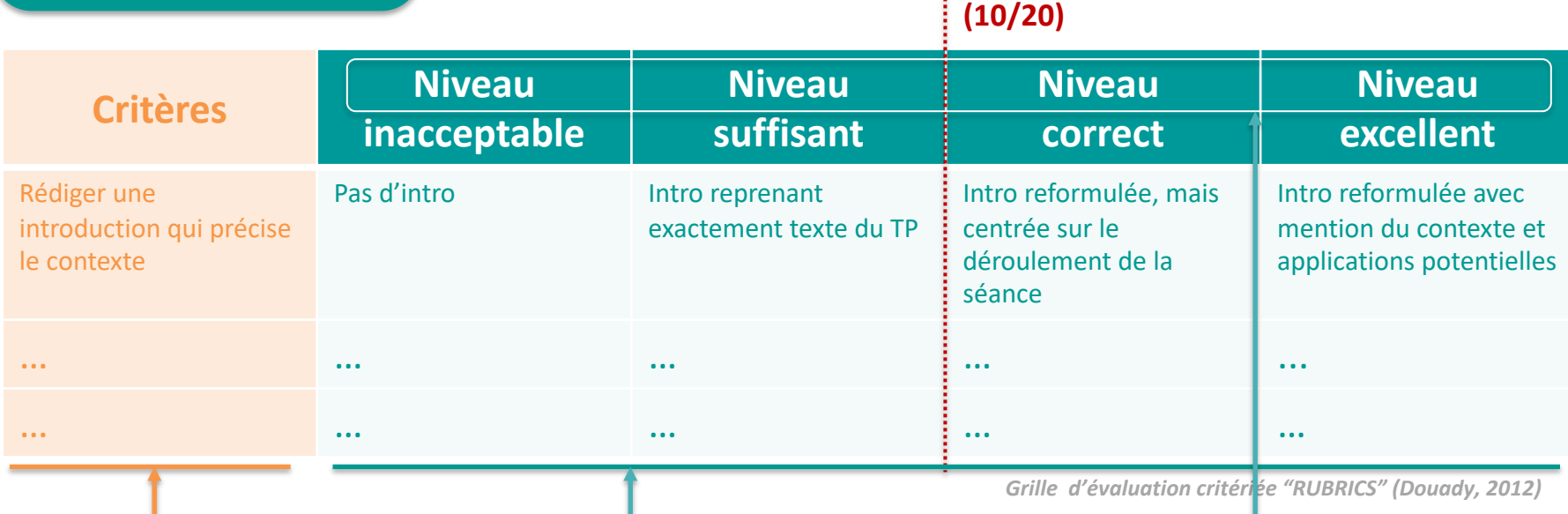

**Critères**

Dimensions au regard desquelles une production sera évaluée.

 $\checkmark$  En cohérence avec les AA visés

#### **Indicateurs**

Éléments observables qui qualifient le niveau de maitrise.

ü Ils doivent être **discriminants**, pour éviter le recouvrement entre 2 niveaux pour un même critère.

#### **Niveaux**

- $\checkmark$  En nombre limité : de 3 à 5 niveaux
- $\checkmark$  Les niveaux inclusifs présupposent la réussite des précédents.

#### **En savoir plus ?**

**Carnet de l'enseignant (p. 107)**

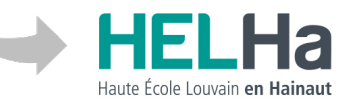

# **Communiquer** *Que communiquer aux étudiants ?*

# **AVANT Pensez à préciser à vos étudiants**

- $\Box$  Le(s) outil(s) et modalité(s) d'évaluation choisis
- Les connaissances et compétences mesurées
- Les types de questions et critères de correction
- Les pans de matières concernées
- $\Box$  Les exigences particulières
- Les conseils pour se préparer
- $\Box$  Les modalités de feedback sur les évaluations

# **Une communication explicite**

Les modalités d'évaluation choisies devront être **communiquées de façon claire** aux étudiants.

## **APRÈS**

- **7 principes du feedback (bon retour)**
- ü **Aide à clarifier** la bonne performance
- ü Facilite le développement de **la réflexivité**
- ü Délivre une **info de qualité** sur l'apprentissage
- ü Encourage **le dialogue**
- ü Renforce **la motivation** et l'estime de soi
- ü Permet de **réduire l'écart** entre la performance actuelle et attendue
- ü Donne de l'info pour **réguler son propre enseignement**

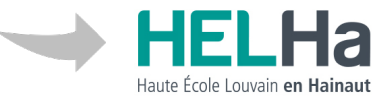

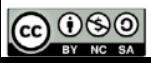

# **Ressources**

#### *Se former aux outils connectED et TEAMS (HELHa) Choisir les modalités d'évaluation à distances (Unil)*

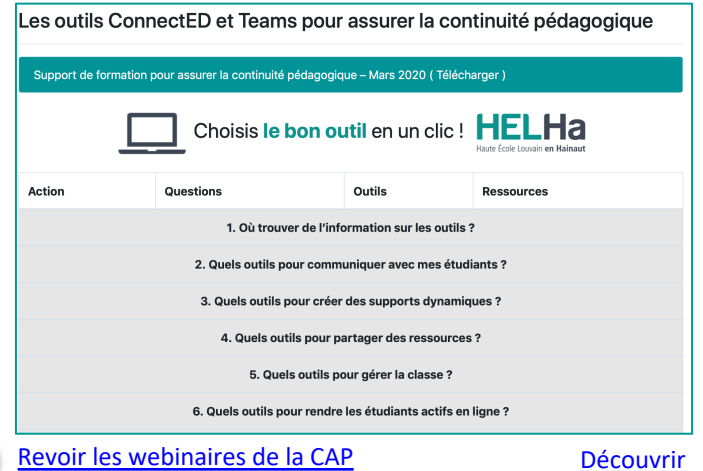

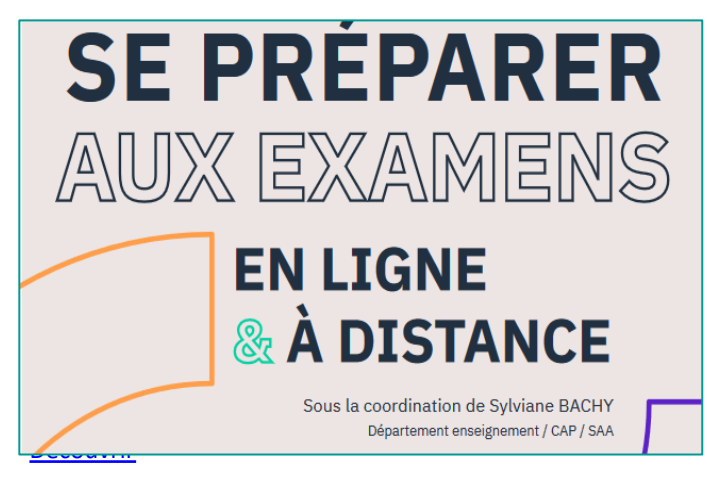

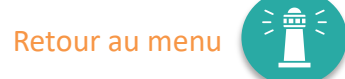

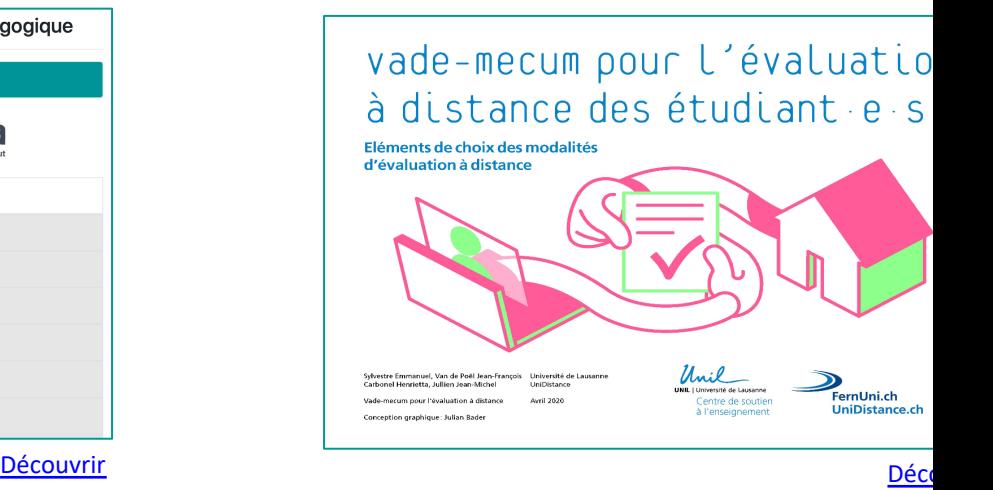

#### *Conseiller les étudiants (ULB) Les ressources du LLL (UCLouvain)*

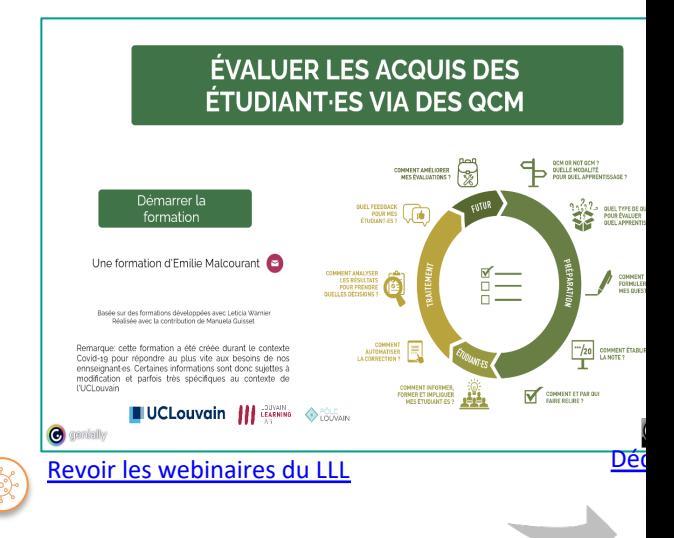

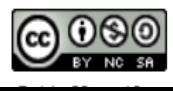

# Autres pistes **Autres** *moins sérieuses*

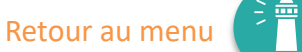

**C**ellule **A**ccompagnement

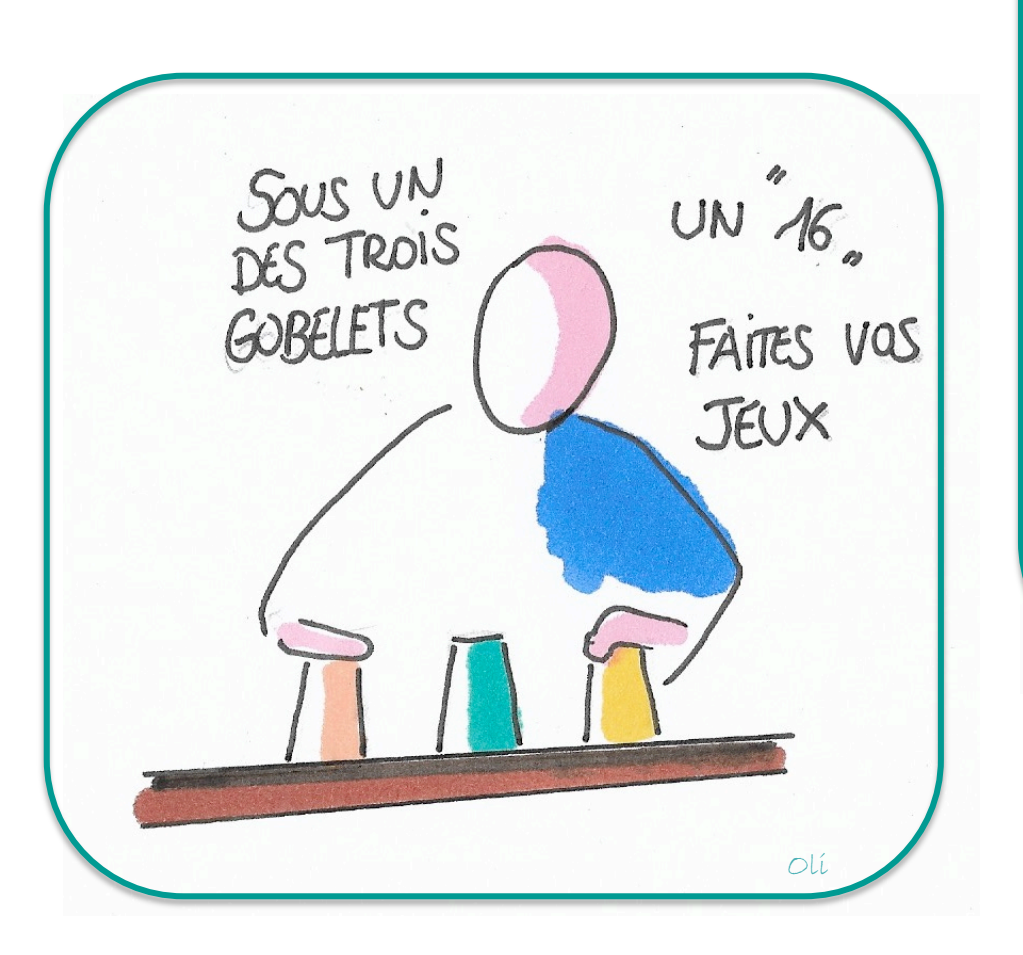

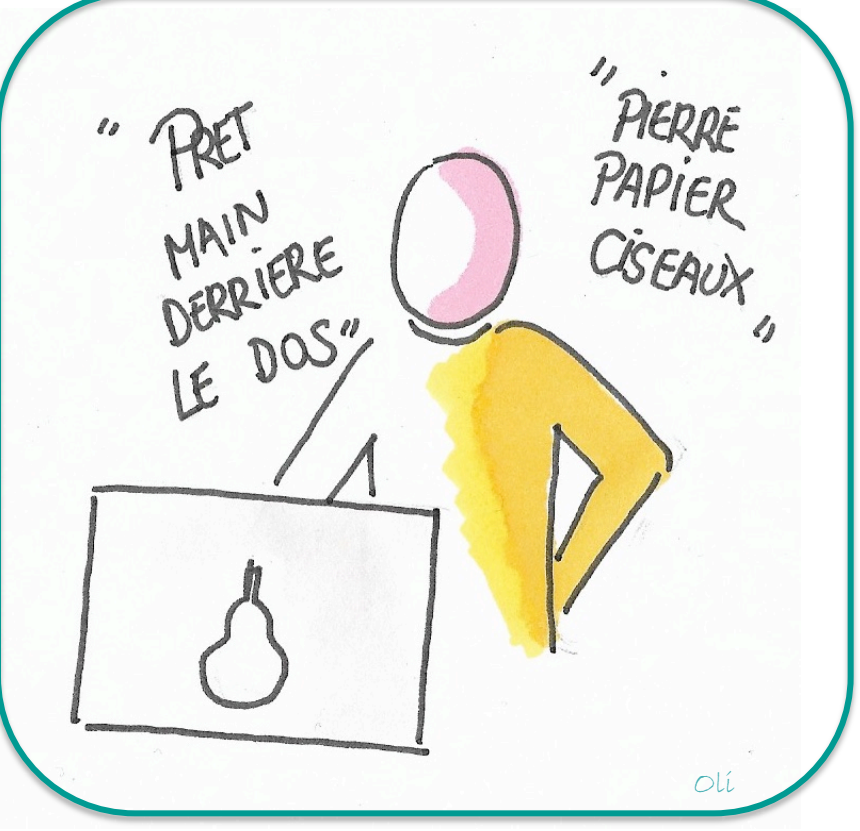

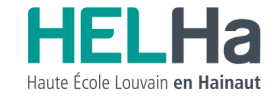